## Package 'SISIR'

February 20, 2022

<span id="page-0-0"></span>Type Package

Title Sparse Interval Sliced Inverse Regression

Version 0.1-3

Date 2022-02-20

Maintainer Nathalie Vialaneix <nathalie.vialaneix@inrae.fr>

Description An interval fusion procedure for functional data in the semiparametric framework of SIR, as described in  $<$ doi:10.1007/s11222-018-9806-6>. Standard ridge and sparse SIR are also included in the package.

Depends foreach, doParallel

Imports Matrix, expm, RSpectra, glmnet

License GPL  $(>= 2)$ 

RoxygenNote 7.1.1

NeedsCompilation no

Author Victor Picheny [aut], Remi Servien [aut], Nathalie Vialaneix [aut, cre]

Repository CRAN

Date/Publication 2022-02-20 14:20:02 UTC

### R topics documented:

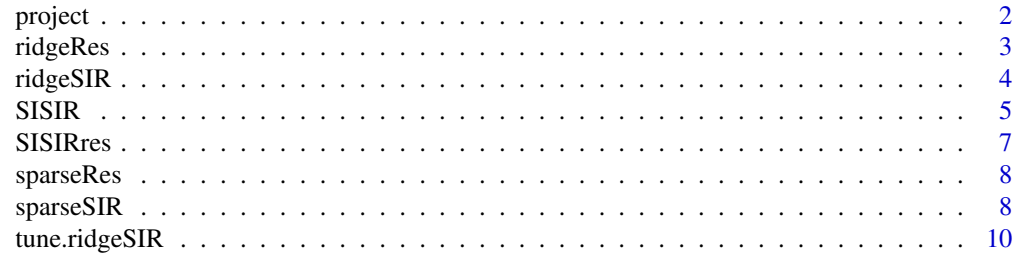

**Index** [13](#page-12-0)

<span id="page-1-0"></span>

#### <span id="page-1-1"></span>Description

project performs the projection on the sparse EDR space (as obtained by the [glmnet](#page-0-0))

#### Usage

```
## S3 method for class 'sparseRes'
project(object)
```
project(object)

#### Arguments

object an object of class sparseRes as obtained from the function [sparseSIR](#page-7-1)

#### Details

The projection is obtained by the function [predict.glmnet](#page-0-0).

#### Value

a matrix of dimension n x d with the projection of the observations on the d dimensions of the sparse EDR space

#### Author(s)

Victor Picheny, <victor.picheny@inrae.fr> Remi Servien, <remi.servien@inrae.fr> Nathalie Vialaneix, <nathalie.vialaneix@inrae.fr>

#### References

Picheny, V., Servien, R. and Villa-Vialaneix, N. (2016) Interpretable sparse SIR for digitized functional data. *Statistics and Computing*, 29(2), 255–267.

#### See Also

[sparseSIR](#page-7-1)

#### <span id="page-2-0"></span>ridgeRes 3

#### Examples

```
set.seed(1140)
tsteps \leq seq(0, 1, length = 200)
nsim <- 100
simulate_bm <- function() return(c(0, cumsum(rnorm(length(tsteps)-1, sd=1))))
x <- t(replicate(nsim, simulate_bm()))
beta <- cbind(sin(tsteps*3*pi/2), sin(tsteps*5*pi/2))
beta[((tsteps < 0.2) | (tsteps > 0.5)), 1] <- 0
beta[(tsteps < 0.6) | (tsteps > 0.75)), 2] < -0y <- log(abs(x %*% beta[ ,1]) + 1) + sqrt(abs(x %*% beta[ ,2]))
y \leftarrow y + \text{norm}(n \sin \theta, \text{ sd} = 0.1)## Not run:
res_ridge \le- ridgeSIR(x, y, H = 10, d = 2)
res_sparse <- sparseSIR(res_ridge, rep(1, ncol(x)))
proj_data <- project(res_sparse)
## End(Not run)
```
ridgeRes *Print ridgeRes object*

#### Description

Print a summary of the result of [ridgeSIR](#page-3-1) ( ridgeRes object)

#### Usage

## S3 method for class 'ridgeRes' summary(object, ...)

## S3 method for class 'ridgeRes'  $print(x, \ldots)$ 

#### Arguments

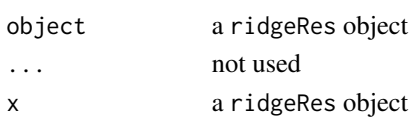

#### Author(s)

Victor Picheny, <victor.picheny@inrae.fr> Remi Servien, <remi.servien@inrae.fr> Nathalie Vialaneix, <nathalie.vialaneix@inrae.fr>

#### See Also

[ridgeSIR](#page-3-1)

<span id="page-3-1"></span><span id="page-3-0"></span>ridgeSIR *ridge SIR*

#### Description

ridgeSIR performs the first step of the method (ridge regularization of SIR)

#### Usage

 $ridgeSIR(x, y, H, d, mu2 = NULL)$ 

#### Arguments

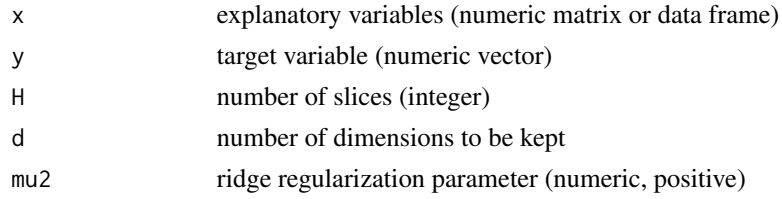

#### Details

SI-SIR

#### Value

S3 object of class ridgeRes: a list consisting of

- EDR the estimated EDR space (a p x d matrix)
- condC the estimated slice projection on EDR (a d x H matrix)
- eigenvalues the eigenvalues obtained during the generalized eigendecomposition performed by SIR
- parameters a list of hyper-parameters for the method:
	- H number of slices
	- d dimension of the EDR space
	- mu2 regularization parameter for the ridge penalty
- utils useful outputs for further computations:
	- Sigma covariance matrix for x
	- slices slice number for all observations
	- invsqrtS value of the inverse square root of the regularized covariance matrix for x

#### Author(s)

Victor Picheny, <victor.picheny@inrae.fr> Remi Servien, <remi.servien@inrae.fr> Nathalie Vialaneix, <nathalie.vialaneix@inrae.fr>

#### <span id="page-4-0"></span> $SISIR$  5

#### References

Picheny, V., Servien, R. and Villa-Vialaneix, N. (2016) Interpretable sparse SIR for digitized functional data. *Statistics and Computing*, 29(2), 255–267.

#### See Also

[sparseSIR](#page-7-1), [SISIR](#page-4-1), [tune.ridgeSIR](#page-9-1)

#### Examples

```
set.seed(1140)
tsteps \leq seq(0, 1, length = 50)
simulate_bm <- function() return(c(0, cumsum(rnorm(length(tsteps)-1, sd=1))))
x <- t(replicate(50, simulate_bm()))
beta <- cbind(sin(tsteps*3*pi/2), sin(tsteps*5*pi/2))
y \leq log(abs(x %*) beta[,1]) + sqrt(abs(x %*% beta[,2]))
y \le -y + \text{norm}(50, \text{ sd} = 0.1)res_ridge <- ridgeSIR(x, y, H = 10, d = 2, mu2 = 10^8)
## Not run: print(res_ridge)
```
<span id="page-4-1"></span>SISIR *Interval Sparse SIR*

#### Description

SISIR performs an automatic search of relevant intervals

#### Usage

```
SISIR(
  object,
  inter_len = rep(1, nrow(object$EDR)),
  sel\_prop = 0.05,
  itermax = Inf,
 minint = 2,
 parallel = TRUE,
 ncores = NULL
)
```
#### Arguments

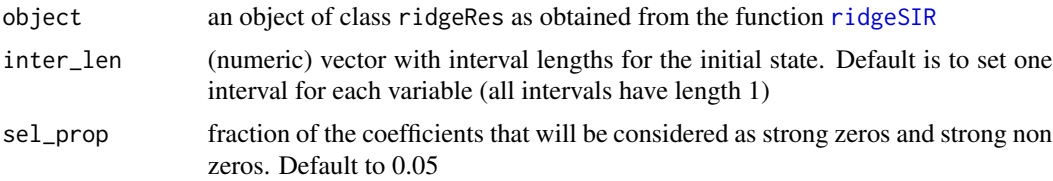

<span id="page-5-0"></span>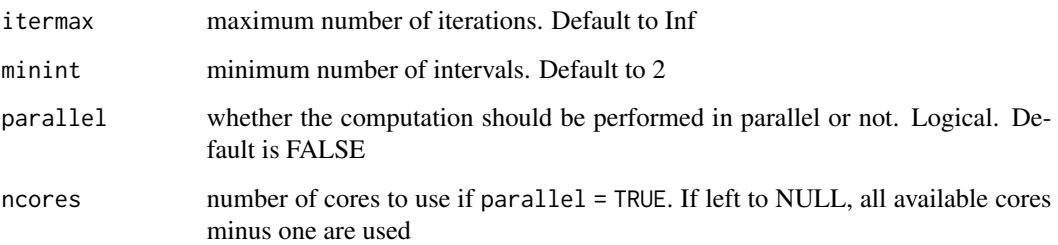

#### Details

Different quality criteria used to select the best models among a list of models with different interval definitions. Quality criteria are: log-likelihood (loglik), cross-validation error as provided by the function [glmnet](#page-0-0), two versions of the AIC (AIC and AIC2) and of the BIC (BIC and BIC2) in which the number of parameters is either the number of non null intervals or the number of non null parameters with respect to the original variables

#### Value

S3 object of class SISIR: a list consisting of

- sEDR the estimated EDR spaces (a list of p x d matrices)
- alpha the estimated shrinkage coefficients (a list of vectors)
- intervals the interval lengths (a list of vectors)
- quality a data frame with various qualities for the model. The chosen quality measures are the same than for the function [sparseSIR](#page-7-1) plus the number of intervals nbint
- init\_sel\_prop initial fraction of the coefficients which are considered as strong zeros or strong non zeros
- rSIR same as the input object

#### Author(s)

Victor Picheny, <victor.picheny@inrae.fr> Remi Servien, <remi.servien@inrae.fr> Nathalie Vialaneix, <nathalie.vialaneix@inrae.fr>

#### References

Picheny, V., Servien, R. and Villa-Vialaneix, N. (2016) Interpretable sparse SIR for digitized functional data. *Statistics and Computing*, 29(2), 255–267.

#### See Also

[ridgeSIR](#page-3-1), [sparseSIR](#page-7-1)

#### <span id="page-6-0"></span>SISIRres 7

#### Examples

```
set.seed(1140)
tsteps \leq seq(0, 1, length = 200)
nsim <- 100
simulate_bm <- function() return(c(0, cumsum(rnorm(length(tsteps)-1, sd=1))))
x <- t(replicate(nsim, simulate_bm()))
beta <- cbind(sin(tsteps*3*pi/2), sin(tsteps*5*pi/2))
beta[(tsteps < 0.2) | (tsteps > 0.5)), 1] < -0beta[(tsteps < 0.6) | (tsteps > 0.75)), 2] < -0y <- log(abs(x %*% beta[ ,1]) + 1) + sqrt(abs(x %*% beta[ ,2]))
y \leftarrow y + \text{norm}(n \sin \theta, \text{ sd} = \theta.1)res_ridge <- ridgeSIR(x, y, H = 10, d = 2, mu2 = 10^8)
## Not run: res_fused <- SISIR(res_ridge, rep(1, ncol(x)))
```
<span id="page-6-1"></span>SISIRres *Print SISIRres object*

#### Description

Print a summary of the result of [SISIRres](#page-6-1) ( SISIRres object)

#### Usage

```
## S3 method for class 'SISIRres'
summary(object, ...)
```
## S3 method for class 'SISIRres'  $print(x, \ldots)$ 

#### Arguments

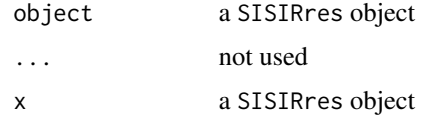

#### Author(s)

Victor Picheny, <victor.picheny@inrae.fr> Remi Servien, <remi.servien@inrae.fr> Nathalie Vialaneix, <nathalie.vialaneix@inrae.fr>

#### See Also

[SISIR](#page-4-1)

<span id="page-7-0"></span>

#### Description

Print a summary of the result of [sparseSIR](#page-7-1) ( sparseRes object)

#### Usage

```
## S3 method for class 'sparseRes'
summary(object, ...)
```
## S3 method for class 'sparseRes'  $print(x, \ldots)$ 

#### Arguments

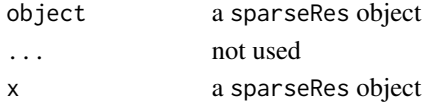

#### Author(s)

Victor Picheny, <victor.picheny@inrae.fr> Remi Servien, <remi.servien@inrae.fr> Nathalie Vialaneix, <nathalie.vialaneix@inra.fr>

#### See Also

[sparseSIR](#page-7-1)

<span id="page-7-1"></span>sparseSIR *sparse SIR*

#### Description

sparseSIR performs the second step of the method (shrinkage of ridge SIR results

#### Usage

```
sparseSIR(
 object,
  inter_len,
 adaptive = FALSE,
  sel\_prop = 0.05,
 parallel = FALSE,
 ncores = NULL
)
```
#### <span id="page-8-0"></span>sparseSIR 9

#### **Arguments**

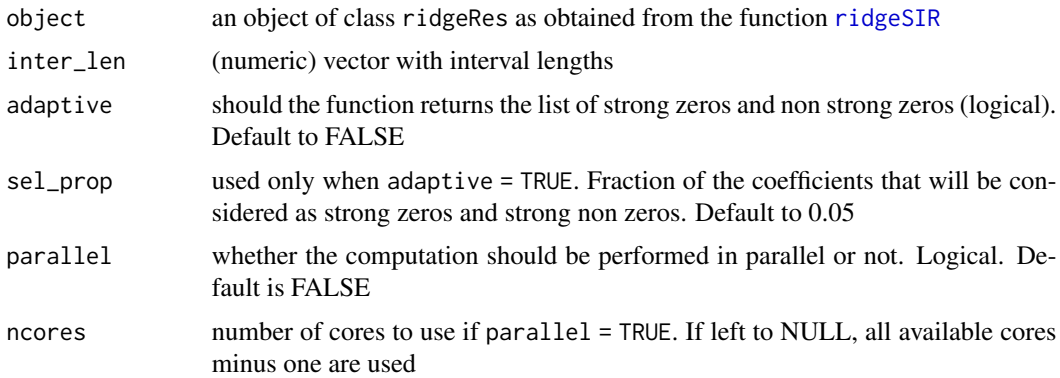

#### Value

S3 object of class sparseRes: a list consisting of

- sEDR the estimated EDR space (a p x d matrix)
- alpha the estimated shrinkage coefficients (a vector having a length similar to inter\_len)
- quality a vector with various qualities for the model (see Details)
- adapt\_res if adaptive = TRUE, a list of two vectors:
	- nonzeros indexes of variables that are strong non zeros
	- zeros indexes of variables that are strong zeros
- parameters a list of hyper-parameters for the method:
	- inter\_len lengths of intervals
	- sel\_prop if adaptive = TRUE, fraction of the coefficients which are considered as strong zeros or strong non zeros
- rSIR same as the input object
- fit a list for LASSO fit with:
	- glmnet result of the [glmnet](#page-0-0) function
	- lambda value of the best Lasso parameter by CV
	- x exploratory variable values as passed to fit the model

@details Different quality criteria used to select the best models among a list of models with different interval definitions. Quality criteria are: log-likelihood (loglik), cross-validation error as provided by the function [glmnet](#page-0-0), two versions of the AIC (AIC and AIC2) and of the BIC (BIC and BIC2) in which the number of parameters is either the number of non null intervals or the number of non null parameters with respect to the original variables.

#### Author(s)

Victor Picheny, <victor.picheny@inrae.fr> Remi Servien, <remi.servien@inrae.fr> Nathalie Vialaneix, <nathalie.vialaneix@inrae.fr>

#### <span id="page-9-0"></span>References

Picheny, V., Servien, R. and Villa-Vialaneix, N. (2016) Interpretable sparse SIR for digitized functional data. *Statistics and Computing*, 29(2), 255–267.

#### See Also

[ridgeSIR](#page-3-1), [project.sparseRes](#page-1-1), [SISIR](#page-4-1)

#### Examples

```
set.seed(1140)
tsteps \leq seq(0, 1, length = 200)
nsim <- 100
simulate_bm <- function() return(c(0, cumsum(rnorm(length(tsteps)-1, sd=1))))
x <- t(replicate(nsim, simulate_bm()))
beta <- cbind(sin(tsteps*3*pi/2), sin(tsteps*5*pi/2))
beta[(tsteps < 0.2) | (tsteps > 0.5)), 1] < -0beta[((tsteps < 0.6) | (tsteps > 0.75)), 2] <- 0
y <- log(abs(x %*% beta[ ,1]) + 1) + sqrt(abs(x %*% beta[ ,2]))
y \leftarrow y + \text{norm}(n \sin \theta, \text{ sd} = 0.1)res_ridge <- ridgeSIR(x, y, H = 10, d = 2, mu2 = 10^8)
res_sparse <- sparseSIR(res_ridge, rep(10, 20))
```
<span id="page-9-1"></span>tune.ridgeSIR *Cross-Validation for ridge SIR*

#### Description

tune.ridgeSIR performs a Cross Validation for ridge SIR estimation

#### Usage

```
tune.ridgeSIR(
 x,
 y,
 listH,
 list_mu2,
 list_d,
 nfolds = 10,
 parallel = TRUE,
  ncores = NULL
)
```
#### <span id="page-10-0"></span>tune.ridgeSIR 11

#### **Arguments**

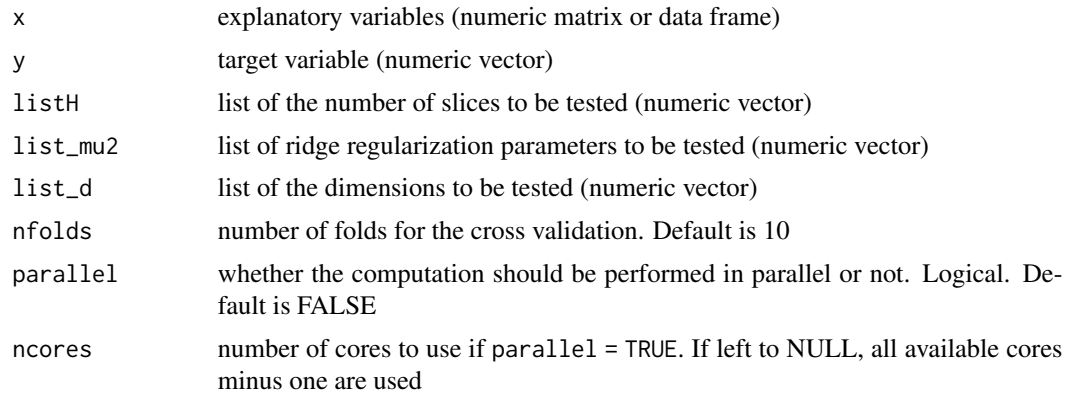

#### Value

a data frame with tested parameters and corresponding CV error and estimation of R(d)

#### Author(s)

Victor Picheny, <victor.picheny@inrae.fr> Remi Servien, <remi.servien@inrae.fr> Nathalie Vialaneix, <nathalie.vialaneix@inrae.fr>

#### References

Picheny, V., Servien, R. and Villa-Vialaneix, N. (2016) Interpretable sparse SIR for digitized functional data. *Statistics and Computing*, 29(2), 255–267.

#### See Also

[ridgeSIR](#page-3-1)

#### Examples

```
set.seed(1115)
tsteps \leq seq(0, 1, length = 200)
nsim <- 100
simulate_bm <- function() return(c(0, cumsum(rnorm(length(tsteps)-1, sd=1))))
x <- t(replicate(nsim, simulate_bm()))
beta <- cbind(sin(tsteps*3*pi/2), sin(tsteps*5*pi/2))
y <- log(abs(x %*% beta[ ,1])) + sqrt(abs(x %*% beta[ ,2]))
y \leftarrow y + \text{norm}(n \sin \theta, \text{ sd} = 0.1)list_{mu2} < -10^(0:10)listH < -c(5, 10)list_d <- 1:4
set.seed(1129)
## Not run:
res_tune <- tune.ridgeSIR(x, y, listH, list_mu2, list_d,
                           nfolds = 10, parallel = TRUE)
```
12 tune.ridgeSIR

## End(Not run)

# <span id="page-12-0"></span>Index

glmnet, *[2](#page-1-0)*, *[6](#page-5-0)*, *[9](#page-8-0)*

predict.glmnet, *[2](#page-1-0)* print.ridgeRes *(*ridgeRes*)*, [3](#page-2-0) print.SISIRres *(*SISIRres*)*, [7](#page-6-0) print.sparseRes *(*sparseRes*)*, [8](#page-7-0) project, [2](#page-1-0) project.sparseRes, *[10](#page-9-0)*

ridgeRes, [3](#page-2-0) ridgeRes-class *(*ridgeRes*)*, [3](#page-2-0) ridgeSIR, *[3](#page-2-0)*, [4,](#page-3-0) *[5,](#page-4-0) [6](#page-5-0)*, *[9](#page-8-0)[–11](#page-10-0)*

SISIR, *[5](#page-4-0)*, [5,](#page-4-0) *[7](#page-6-0)*, *[10](#page-9-0)* SISIRres, *[7](#page-6-0)*, [7](#page-6-0) sparseRes, [8](#page-7-0) sparseRes-class *(*sparseRes*)*, [8](#page-7-0) sparseSIR, *[2](#page-1-0)*, *[5,](#page-4-0) [6](#page-5-0)*, *[8](#page-7-0)*, [8](#page-7-0) summary.ridgeRes *(*ridgeRes*)*, [3](#page-2-0) summary.SISIRres *(*SISIRres*)*, [7](#page-6-0) summary.sparseRes *(*sparseRes*)*, [8](#page-7-0)

tune.ridgeSIR, *[5](#page-4-0)*, [10](#page-9-0)